## **Jetpack**

## **Використання без реєстрації**

Jetpack = можна використовувати без акаунту [WordPress](https://wiki.djal.in/doku.php/wordpress/plugins/wordpress).com, для цього в jetpack.php потрібно в початок додати рядок

define('JETPACK DEV DEBUG', true);

Інші варіанти:

- Додати в wp-config.php рядок
	- define( 'JETPACK\_DEV\_DEBUG', true);

From: <https://wiki.djal.in/> - **ІТ - wiki**

Permanent link: **<https://wiki.djal.in/doku.php/wordpress/plugins/jetpack?rev=1572531180>**

Last update: **2019/10/31 14:13**

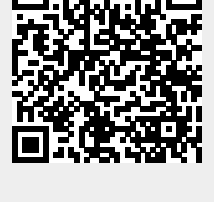